## **Industrial Icons**

## Overview

The Industrial Icons Font deals with a character encoding approach that transforms alphanumeric characters into icons and is available in the Draw environment. The main purpose of the Industrial Icons Font is to facilitate the process of adding navigation or graphic indicators to your display, while ensuring your project has a modern look.

## **Adding to a Project Display**

To use this feature in your project, you need to insert a component into the display. In the example below, we used a Text Output (TTextBlock).

To change the font, you need to click on text configuration button that is in the left panel. See the image below.

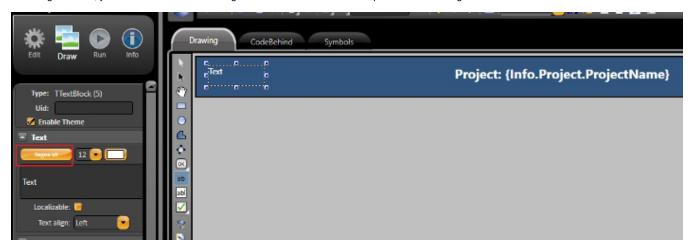

After clicking on this button, browse for *IndustrialIcons*. Then, select a typeface and font size.

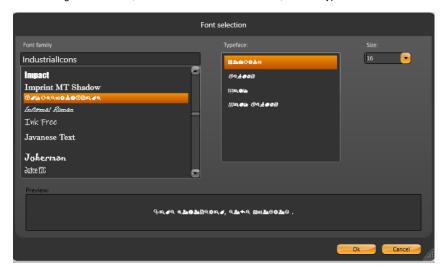

Now, type a character into the textbox in the left panel. You should see the corresponding icon appear on the page.

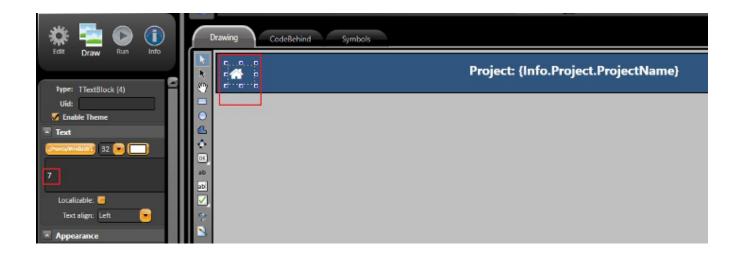

## Character into Icon Conversion

The complete conversion table is available below.

| Q <sub>O</sub> | ! - Exclamation Mark  | $\checkmark$ | < - Less-Than Sign         |
|----------------|-----------------------|--------------|----------------------------|
| a              | # - Number Sign       | ₩            | = - Equals Sign            |
| Ø              | \$ - Dollar Sign      | щ×           | > - Greater-Than Sign      |
| С              | % - Percentage Sign   | <b>⊗</b>     | @ - Commercial At          |
| ×              | & - Ampersand         | #            | A - Latin Capital Letter A |
| Õ              | ( - Left Parenthesis  |              | B - Latin Capital Letter B |
|                | ) - Right Parenthesis | Ţ.           | C - Latin Capital Letter C |
|                | * - Asterisk          | <b>F</b>     | D - Latin Capital Letter D |
| ÎÌÎ            | + - Plus Sign         | FO           | E - Latin Capital Letter E |
|                | 0 - Digit Zero        | ď            | F - Latin Capital Letter F |
| a              | 1 - Digit One         | •            | G - Latin Capital Letter G |
| 6              | 2 - Digit Two         | Θ            | H - Latin Capital Letter H |
| <b>*</b>       | 3 - Digit Three       | ?            | I - Latin Capital Letter I |
| <b>(</b>       | 4 - Digit Four        | <b>(4)</b>   | J - Latin Capital Letter J |
| Э              | 5 - Digit Five        | (L)          | K - Latin Capital Letter K |
| []             | 6 - Digit Six         | €0           | L - Latin Capital Letter L |
|                | 7 - Digit Seven       | <b>∭</b> ≅   | M - Latin Capital Letter M |
| $\triangle$    | 8 - Digit Eight       | 8            | N - Latin Capital Letter N |
| 4              | 9 - Digit Nine        | ÷            | 0 - Latin Capital Letter O |

| *           | P - Latin Capital Letter P      |
|-------------|---------------------------------|
| #           | Q - Latin Capital Letter Q      |
| ==          | R - Latin Capital Letter R      |
| =           | S - Latin Capital Letter S      |
|             | T - Latin Capital Letter T      |
| *           | U - Latin Capital Letter U      |
| ٥           | V - Latin Capital Letter V      |
| <b>*</b>    | W - Latin Capital Letter W      |
| ×           | X - Latin Capital Letter X      |
| ď           | Y - Latin Capital Letter Y      |
|             | Z - Latin Capital Letter Z      |
|             | [ - Left Square Bracket         |
| <u>\$=</u>  | ] - Right Square Bracket        |
| <u>~</u>    | ^ - Circumflex Accent           |
| <b>.</b>    | a - Latin Small Letter A        |
| <b>(Q</b> ) | <b>b</b> - Latin Small Letter B |
|             | c - Latin Small Letter C        |
| <u>.lı</u>  | d - Latin Small Letter D        |
| 20          | e - Latin Small Letter E        |

| P - Latin Capital Letter P  Q - Latin Capital Letter Q  R - Latin Capital Letter R  R - Latin Capital Letter R  S - Latin Capital Letter S  T - Latin Capital Letter T  T - Latin Capital Letter T  U - Latin Capital Letter U  V - Latin Capital Letter V  W - Latin Capital Letter W  X - Latin Capital Letter W  X - Latin Capital Letter X  T - Latin Capital Letter W  T - Latin Small Letter C  M - Latin Small Letter C  M - Latin Small Letter C  M - Latin Small Letter C  M - Latin Small Letter C  M - Latin Small Letter C  D - Latin Small Letter C  D - Latin Small Letter C  D - Latin Small Letter C  D - Latin Small Letter C  D - Latin Small Letter C  D - Latin Small Letter C |
|----------------------------------------------------------------------------------------------------|
| R - Latin Capital Letter R  S - Latin Capital Letter S  T - Latin Capital Letter T  T - Latin Capital Letter T  W - Latin Capital Letter U  W - Latin Capital Letter V  W - Latin Capital Letter W  W - Latin Capital Letter W  T - Latin Capital Letter W  N - Latin Small Letter M  T - Latin Small Letter M  N - Latin Small Letter M  N - Latin Small Letter M  N - Latin Small Letter N  N - Latin Small Letter N  N - Latin Small Letter N                                                                                                    |
| S - Latin Capital Letter S  T - Latin Capital Letter T  T - Latin Capital Letter U  W - Latin Capital Letter V  W - Latin Capital Letter V  W - Latin Capital Letter W  X - Latin Capital Letter X  Y - Latin Capital Letter X  T - Latin Capital Letter X  D - Latin Small Letter N  T - Latin Small Letter N  D - Latin Small Letter N  D - Latin Small Letter N  D - Latin Small Letter P                                                                                                    |
| T - Latin Capital Letter T  U - Latin Capital Letter U  W - Latin Capital Letter V  W - Latin Capital Letter W  W - Latin Capital Letter W  X - Latin Capital Letter X  Y - Latin Capital Letter Y  Y - Latin Capital Letter Y  O - Latin Small Letter N  T - Latin Small Letter N  O - Latin Small Letter N  O - Latin Small Letter N                                                                                                    |
| U - Latin Capital Letter U  V - Latin Capital Letter V  I - Latin Small Letter L  W - Latin Capital Letter W  M - Latin Capital Letter W  X - Latin Capital Letter X  Y - Latin Capital Letter Y  O - Latin Small Letter N  O - Latin Small Letter P                                                                                                    |
| W - Latin Capital Letter W  W - Latin Capital Letter W  M - Latin Small Letter M  M - Latin Small Letter M  N - Latin Small Letter M  Y - Latin Capital Letter Y  O - Latin Small Letter O  7 - Latin Capital Letter 7                                                                                                    |
| W - Latin Capital Letter W  W - Latin Capital Letter W  M - Latin Small Letter M  M - Latin Small Letter M  N - Latin Small Letter M  N - Latin Small Letter N  O - Latin Small Letter O  T - Latin Capital Letter 7                                                                                                    |
| X - Latin Capital Letter X  N - Latin Small Letter N  Y - Latin Capital Letter Y  O - Latin Small Letter O  7 - Latin Capital Letter 7                                                                                                    |
| Y - Latin Capital Letter Y  O - Latin Small Letter O  7 - Latin Capital Letter 7                                                                                                    |
| Y - Latin Capital Letter Y  o - Latin Small Letter O  7 - Latin Capital Letter 7                                                                                                    |
| Z - Latin Capital Letter Z  p - Latin Small Letter P                                                                                                    |
|                                                                                                    |
| [ - Left Square Bracket   q - Latin Small Letter Q                                                                                                    |
| ] - Right Square Bracket<br>  r - Latin Small Letter R                                                                                                    |
| ^ - Circumflex Accent ⊕ s - Latin Small Letter S                                                                                                    |
| a - Latin Small Letter A                                                                                                    |
| b - Latin Small Letter B  u - Latin Small Letter U                                                                                                    |
| c - Latin Small Letter C  v - Latin Small Letter V                                                                                                    |
| d - Latin Small Letter D  w - Latin Small Letter W                                                                                                    |
| e - Latin Small Letter E x - Latin Small Letter X                                                                                                    |
|                                                                                                    |

| * | <b>y</b> - Latin Small Letter Y |
|---|---------------------------------|
| ŗ | z - Latin Small Letter Z        |